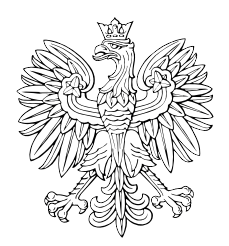

## DZIENNIK USTAW RZECZYPOSPOLITEJ POLSKIEJ

Warszawa, dnia 11 lutego 2015 r.

Poz. 206

## **Obwieszczenie Prezesa Rady Ministrów**

z dnia 6 lutego 2015 r.

## **o sprostowaniu błędów**

Na podstawie art. 17 ust. 3 ustawy z dnia 20 lipca 2000 r. o ogłaszaniu aktów normatywnych i niektórych innych aktów prawnych (Dz. U. z 2011 r. Nr 197, poz. 1172 i Nr 232, poz. 1378) prostuje się następujące błędy:

- 1) w rozporządzeniu Ministra Finansów z dnia 12 grudnia 2014 r. zmieniającym rozporządzenie w sprawie płatności w ramach programów finansowanych z udziałem środków europejskich oraz przekazywania informacji dotyczących tych płatności (Dz. U. poz. 1932) załącznik nr 1 powinien mieć brzmienie określone w załączniku do obwieszczenia;
- 2) tytuł rozporządzenia Ministra Finansów zmieniającego rozporządzenie w sprawie sposobu przesyłania deklaracji i podań oraz rodzajów podpisu elektronicznego, którymi powinny być opatrzone, ogłoszonego w Dz. U. z 2014 r. poz. 1971, powinien mieć brzmienie:

"Rozporządzenie Ministra Finansów z dnia 19 grudnia 2014 r. zmieniające rozporządzenie w sprawie sposobu przesyłania deklaracji i podań oraz rodzajów podpisu elektronicznego, którymi powinny być opatrzone".

Prezes Rady Ministrów: *E. Kopacz*

Załącznik do obwieszczenia Prezesa Rady Ministrów z dnia 6 lutego 2015 r. (poz. 206)

Prezesa Rady Ministrów

*WZÓR WZÓR*

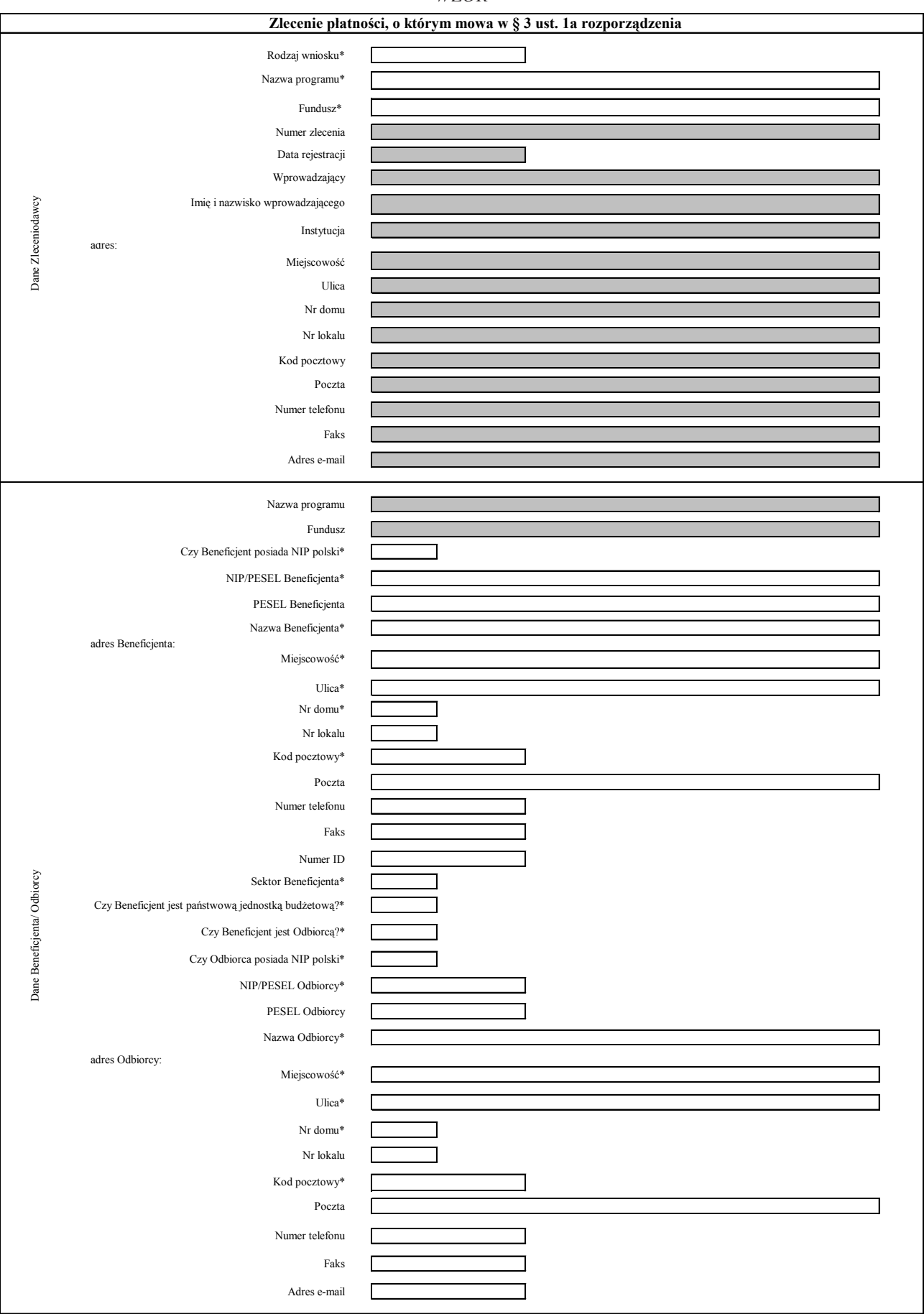

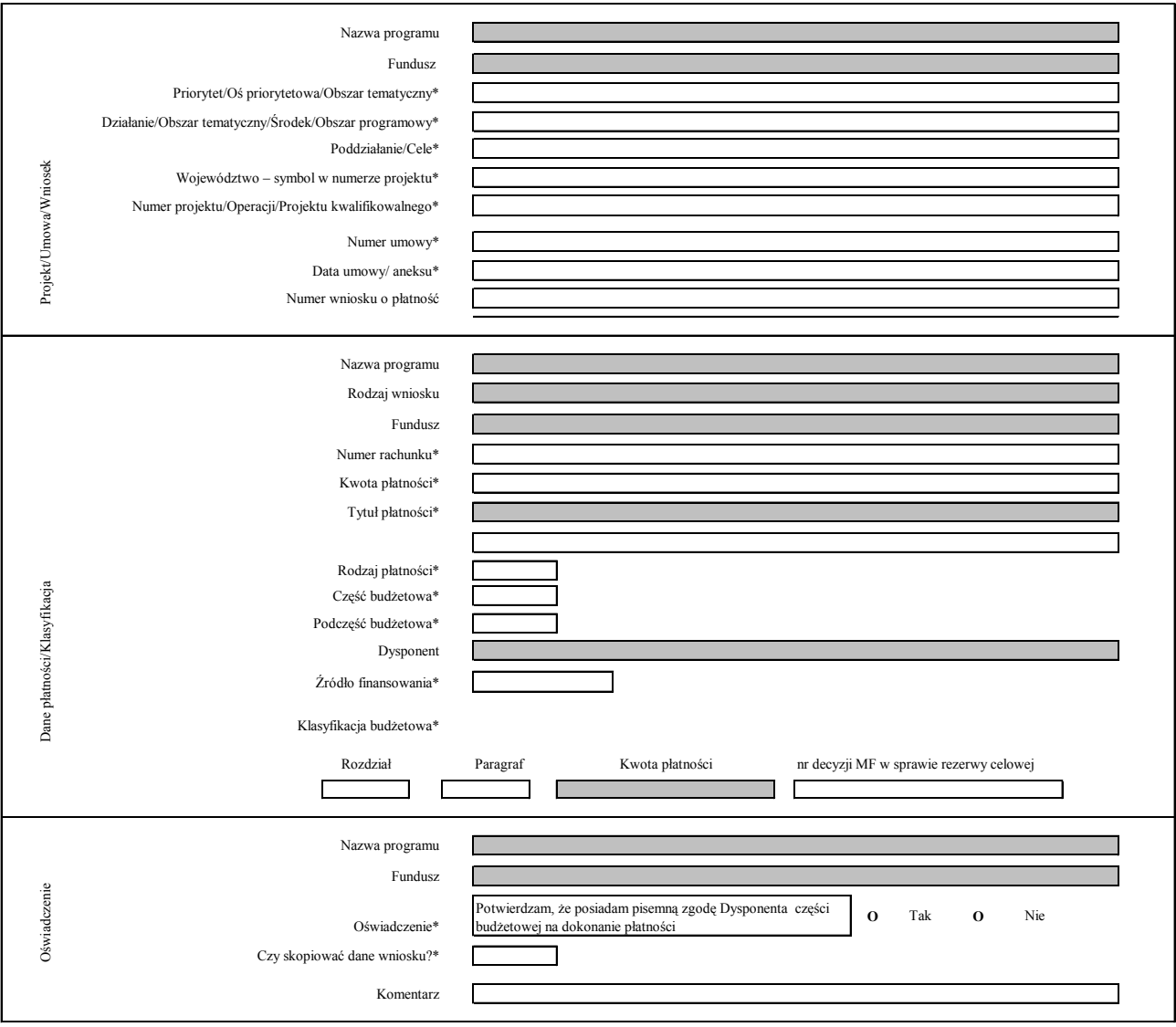

- pole wypełniane automatycznie

**\*** - pole wymagane

П

## OBJAŚNIENIA DO WYPEŁNIANIA ZLECENIA PŁATNOŚCI, O KTÓRYM MOWA W § 3 UST. 1A ROZPORZĄDZENIA, W POSTACI ELEKTRONICZNEJ

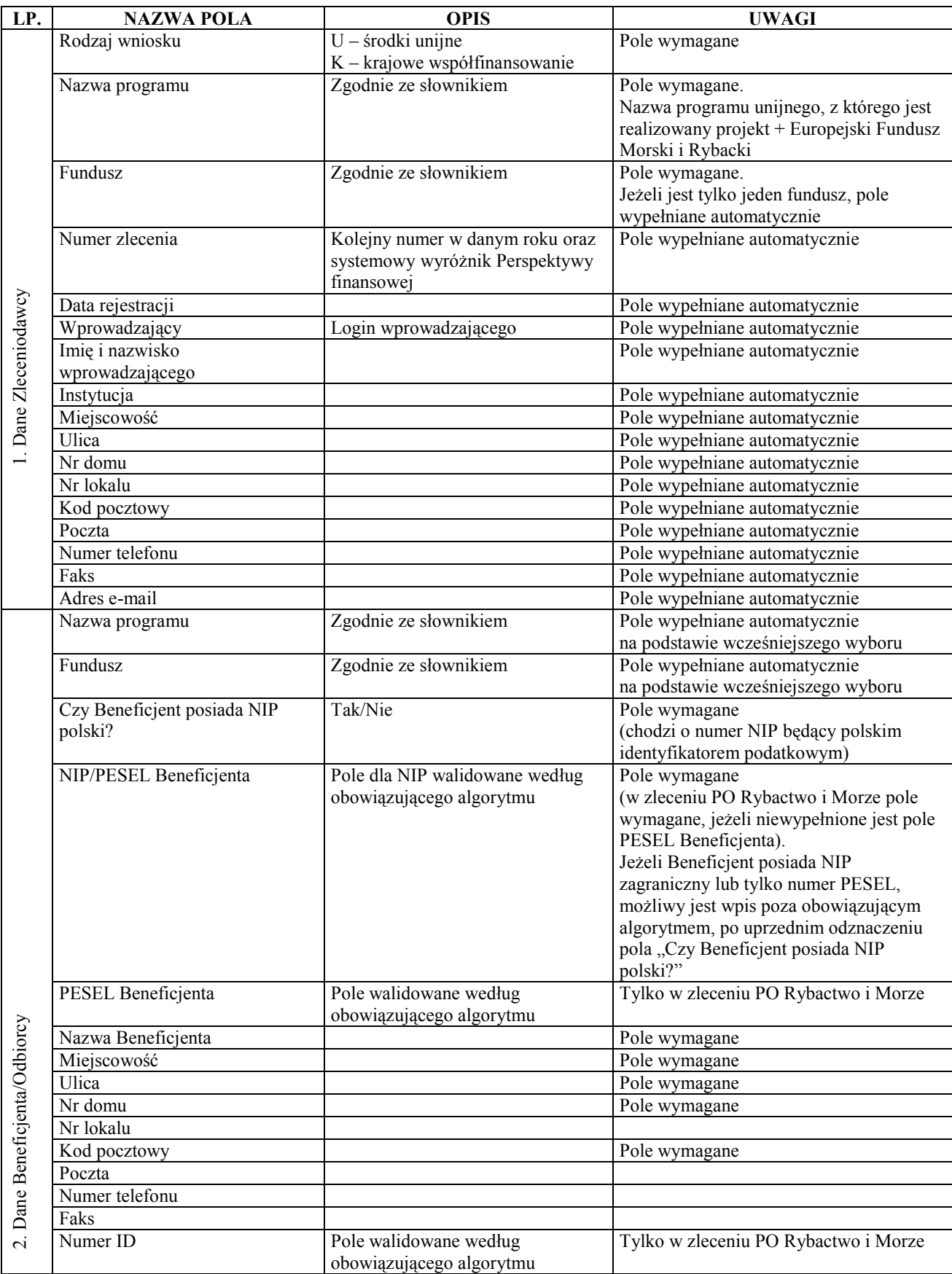

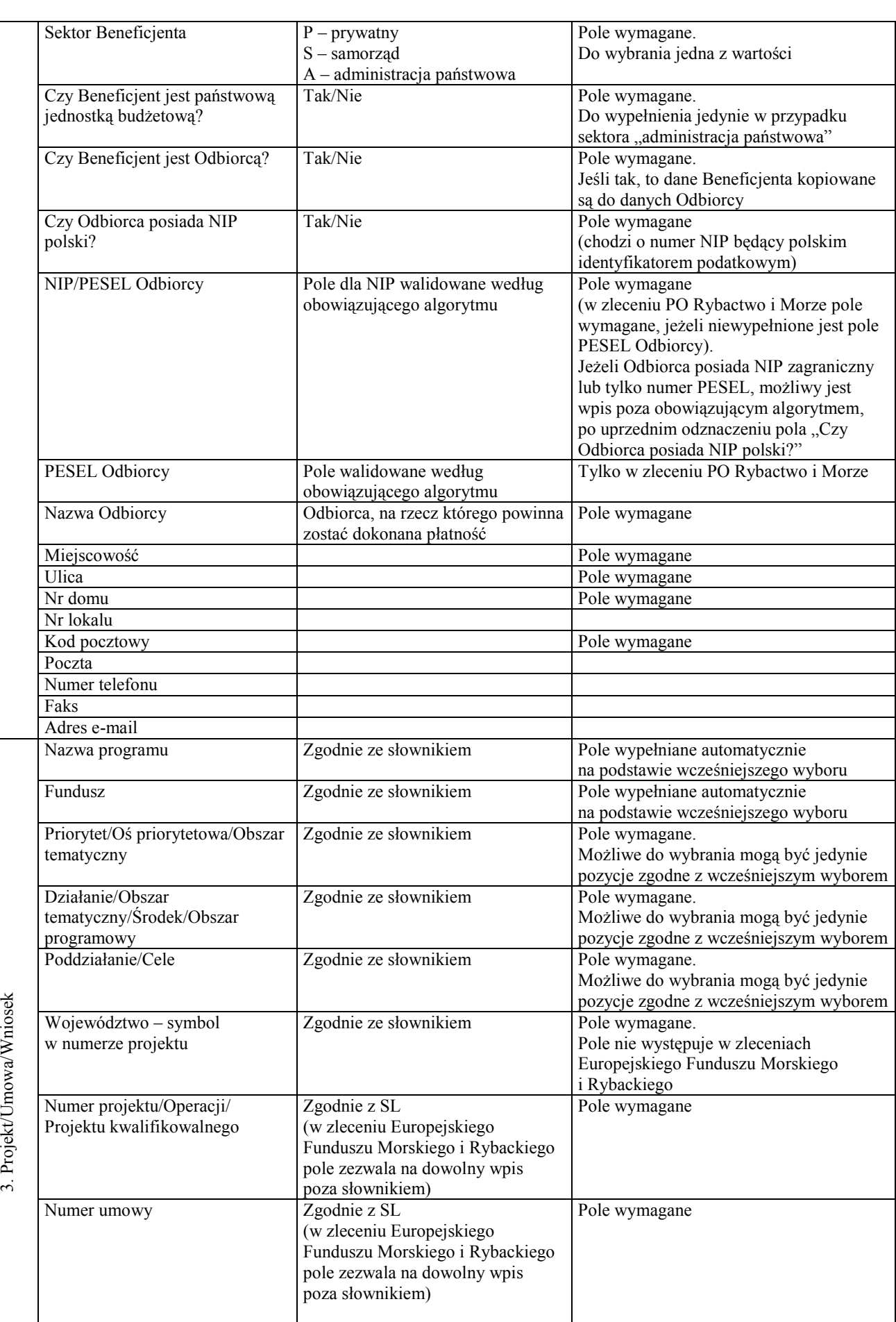

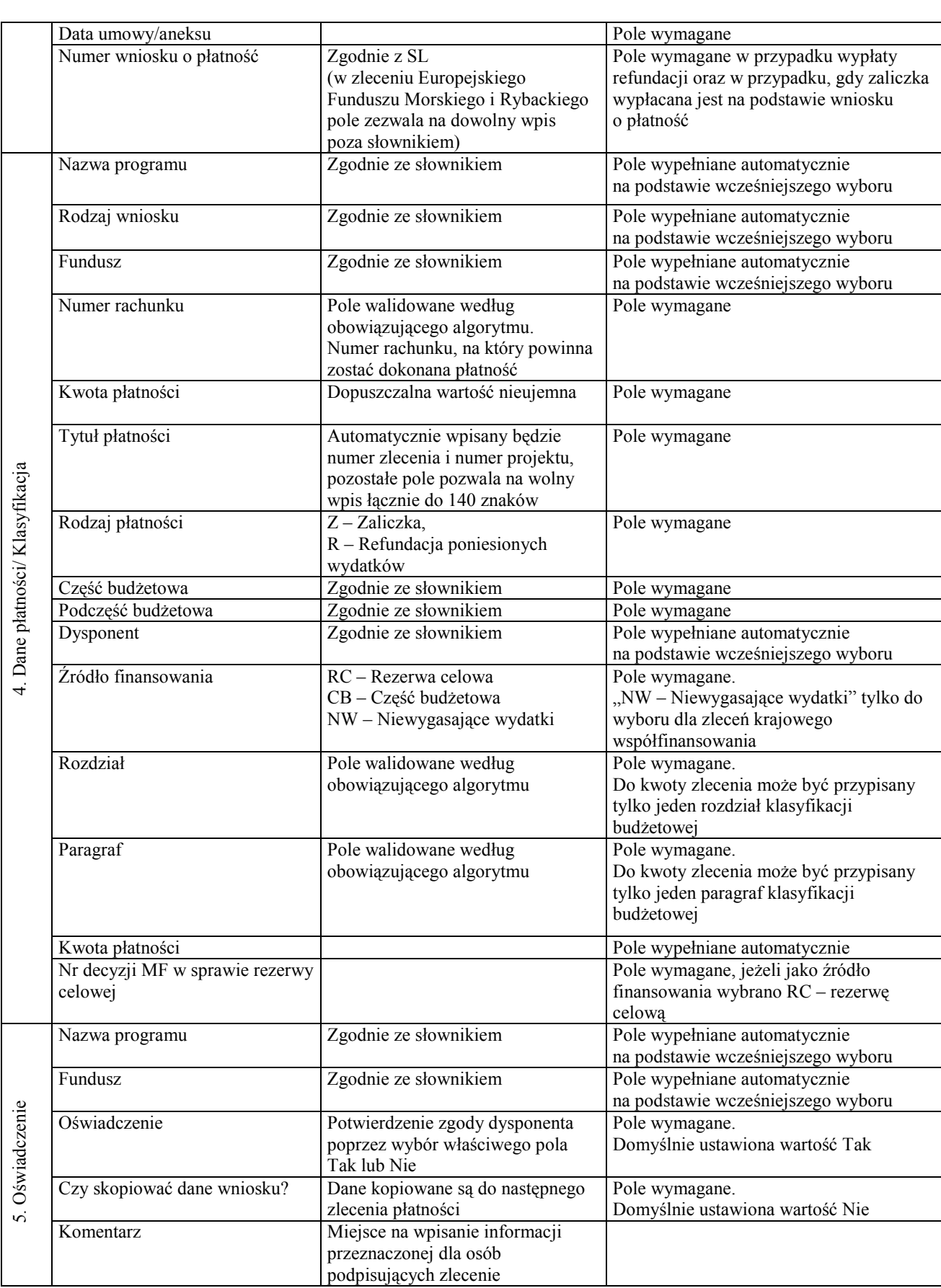